## **ND Exceptions Log**

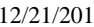

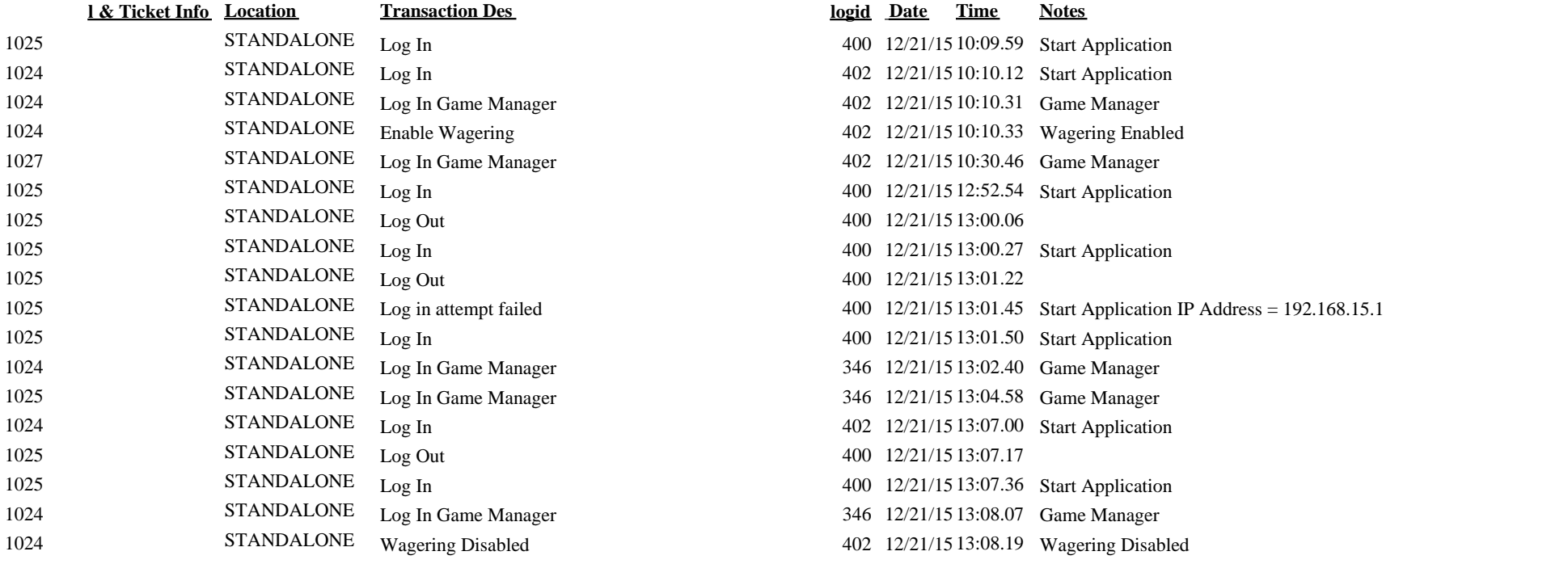